Suggested answers to the end of Chapter structured question from:

#### **Information Technology for CSEC Examinations**

by Alan Wood and Howard Campbell.

Published by Macmillan Caribbean www.macmillan-caribbean.com

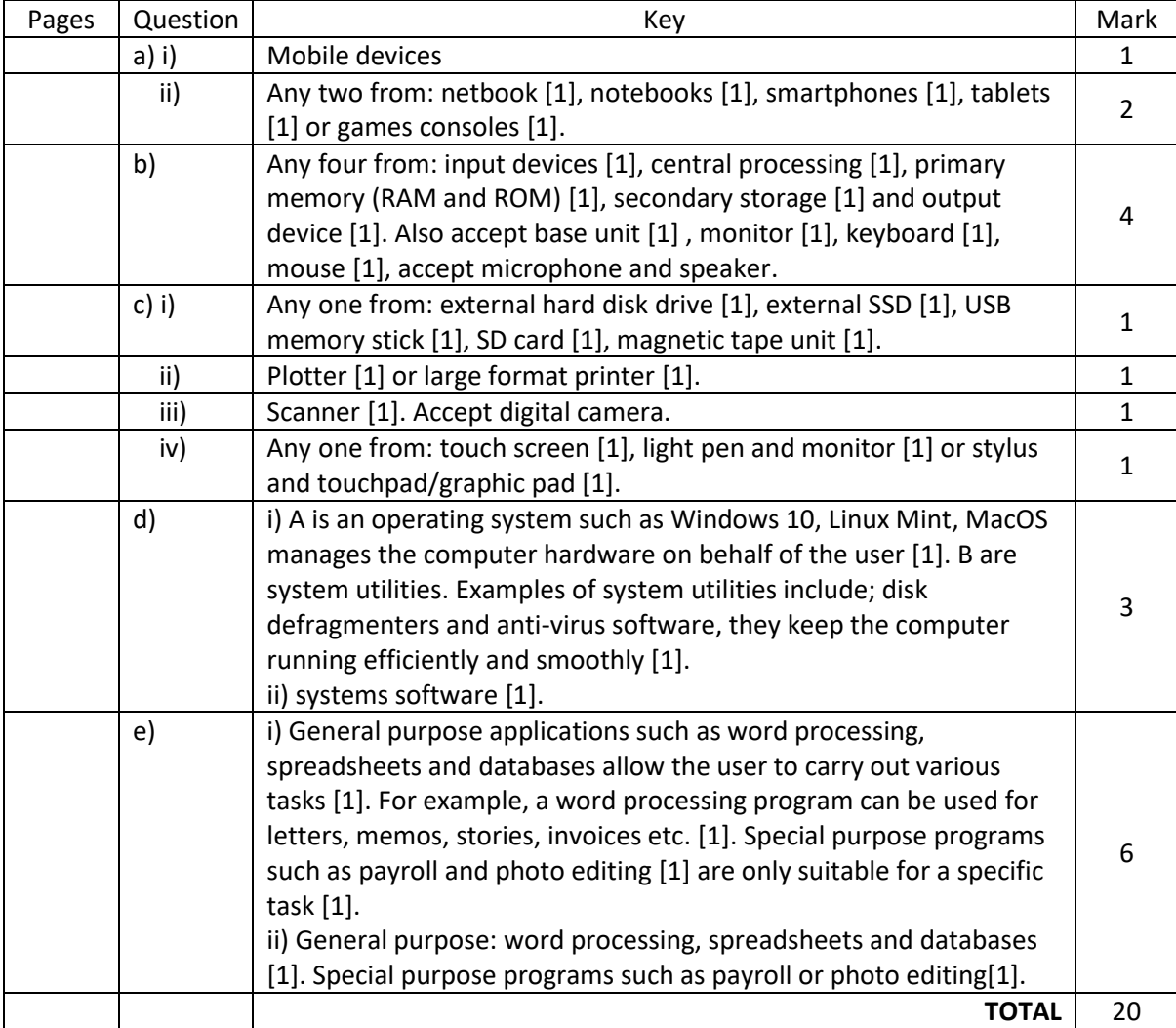

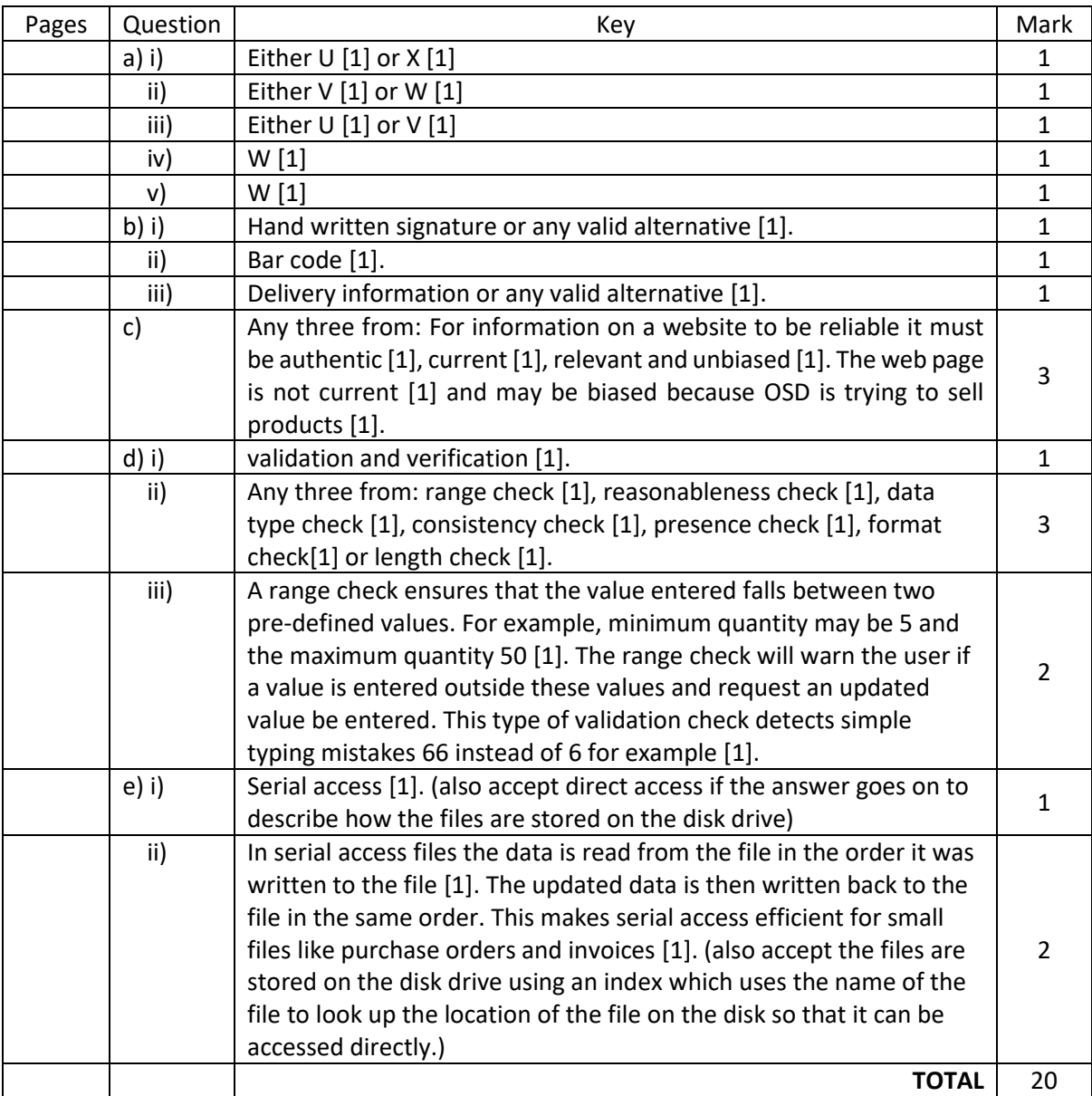

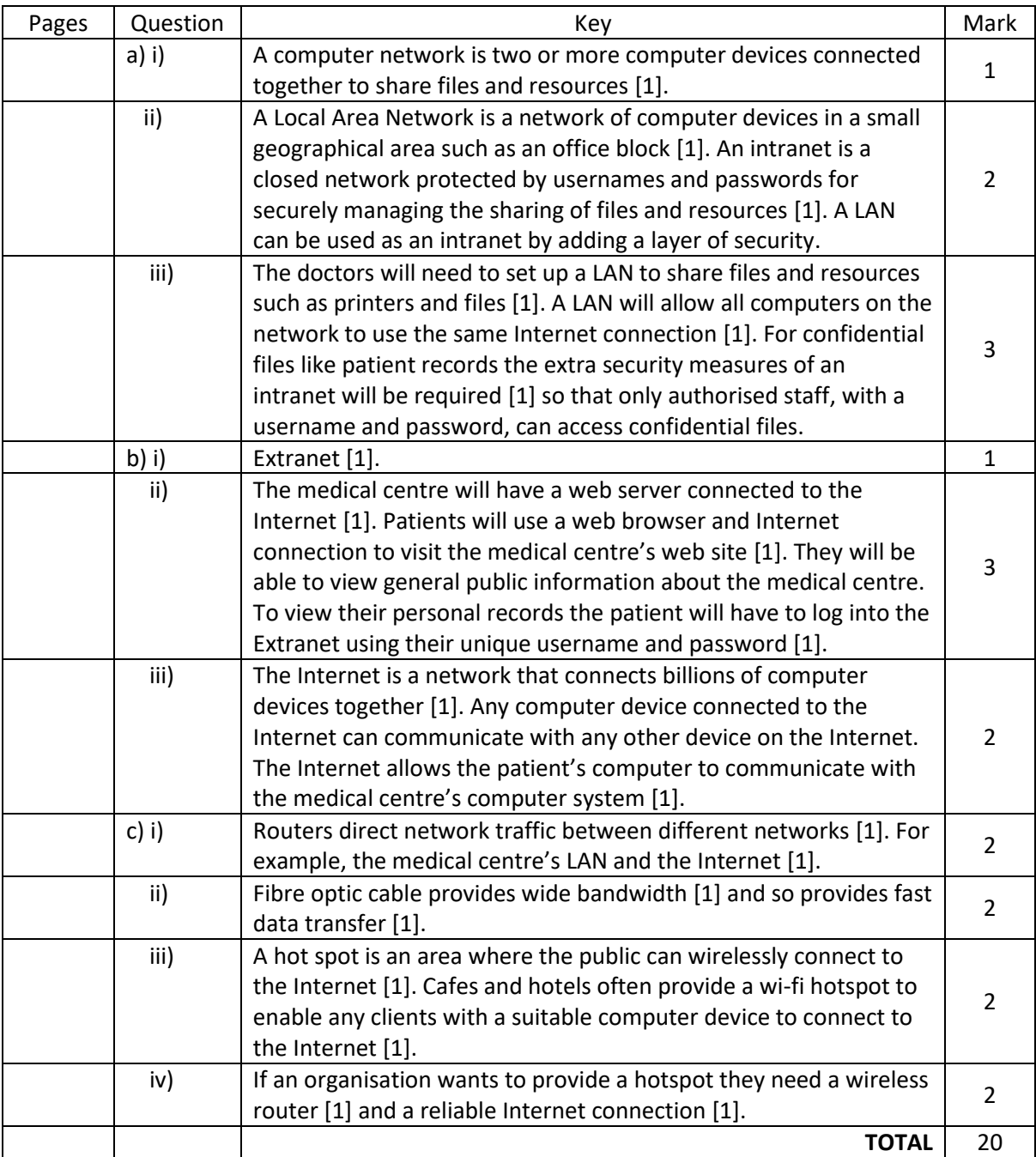

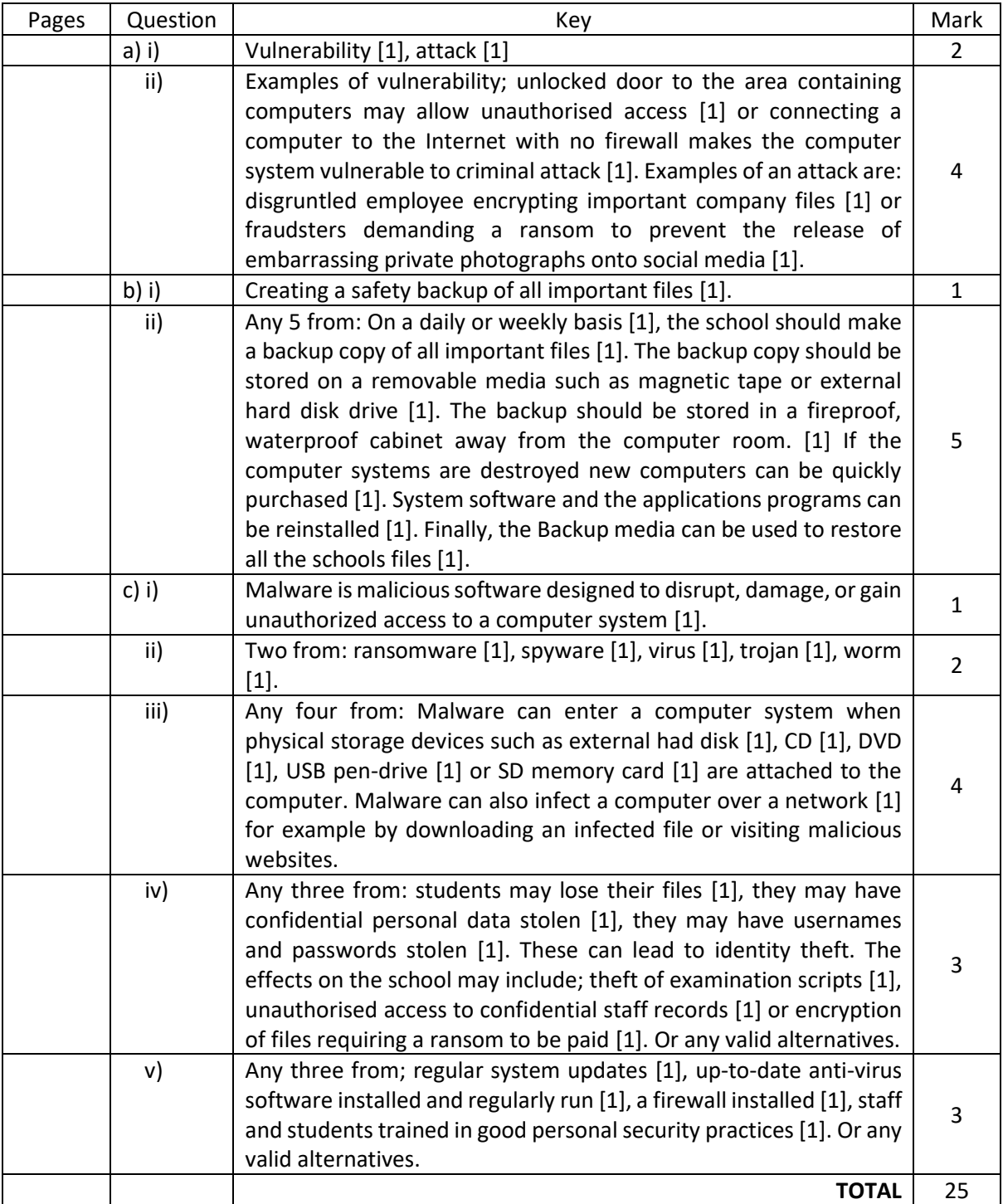

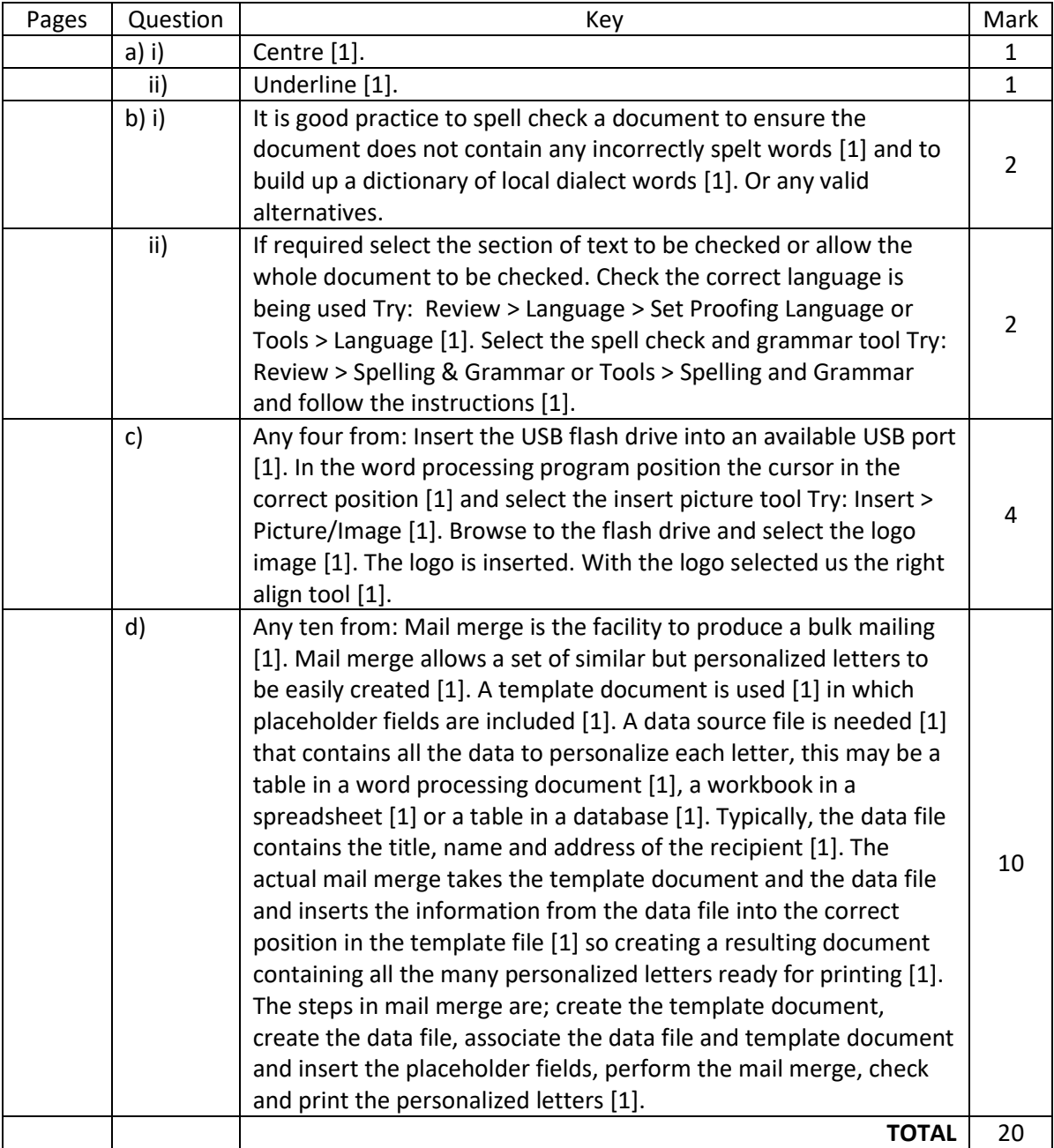

# **Chapter 6 Paper**

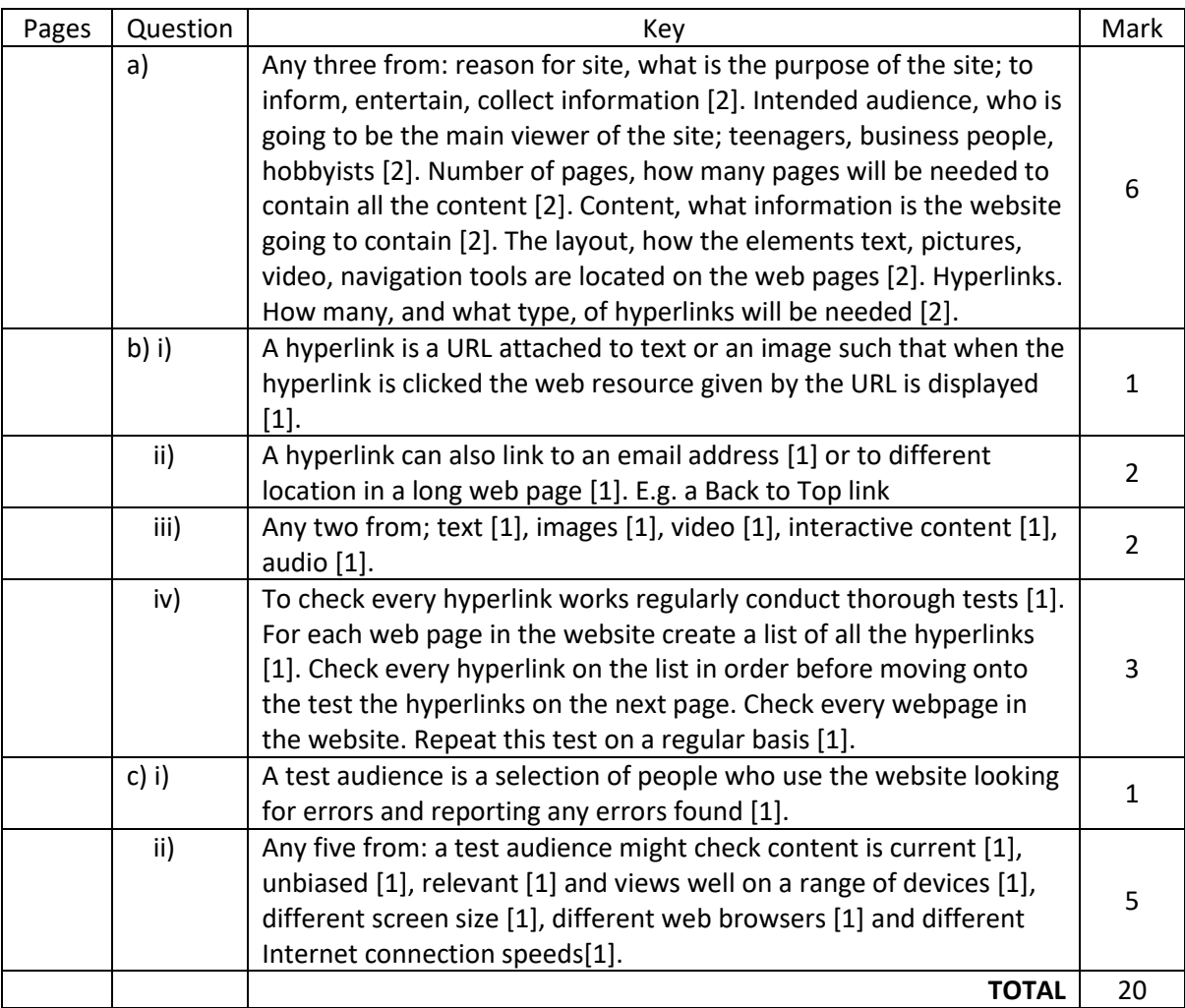

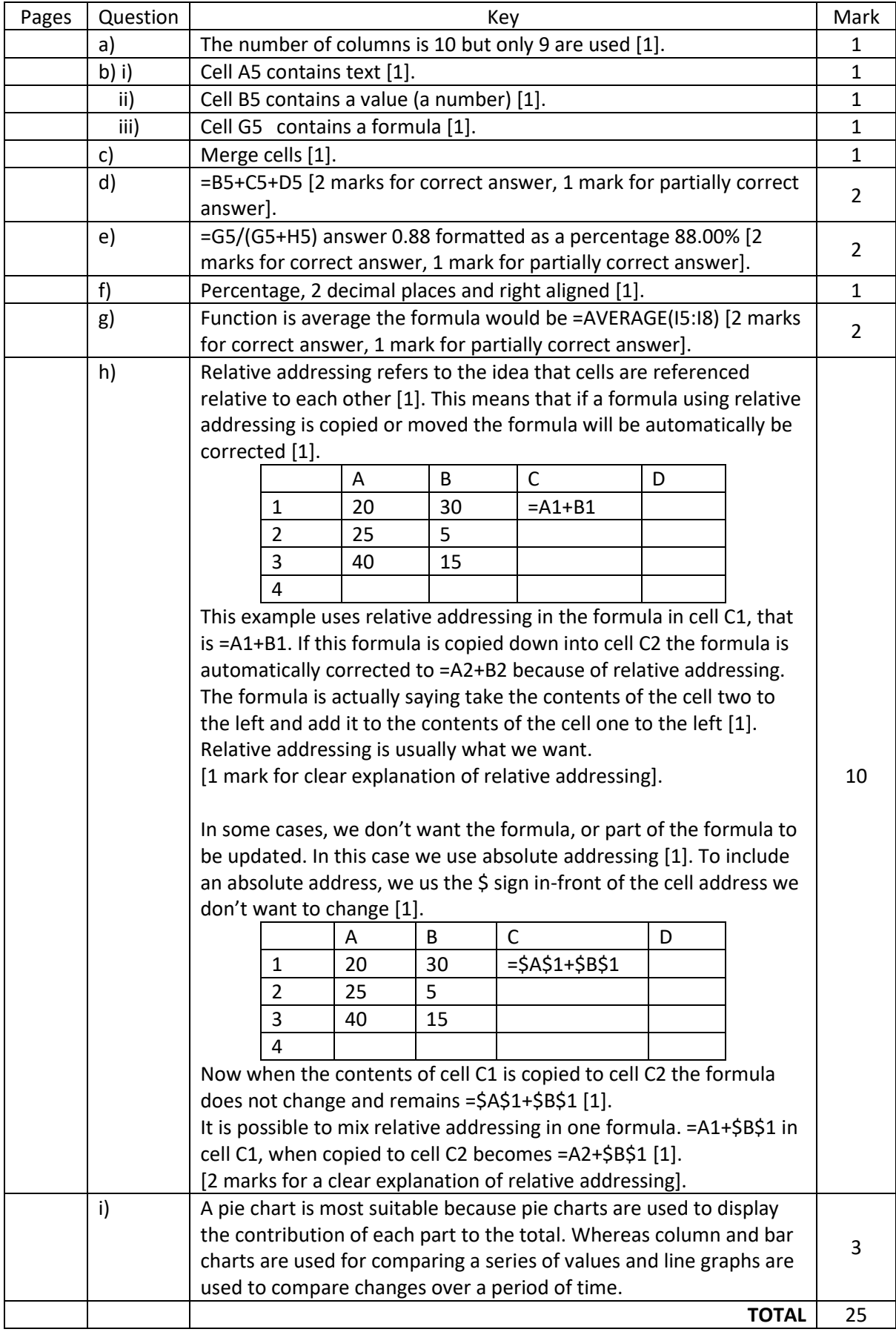

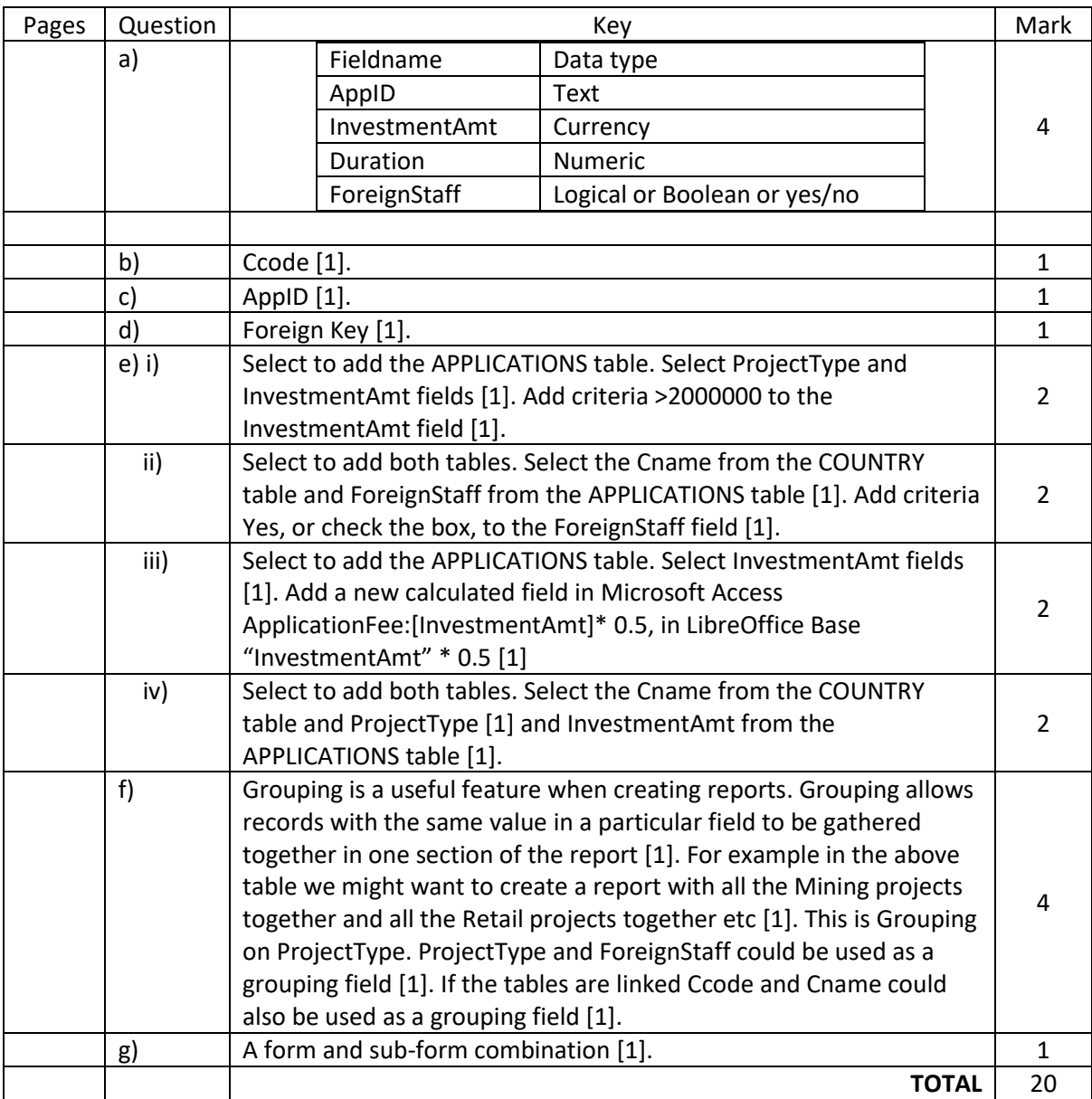

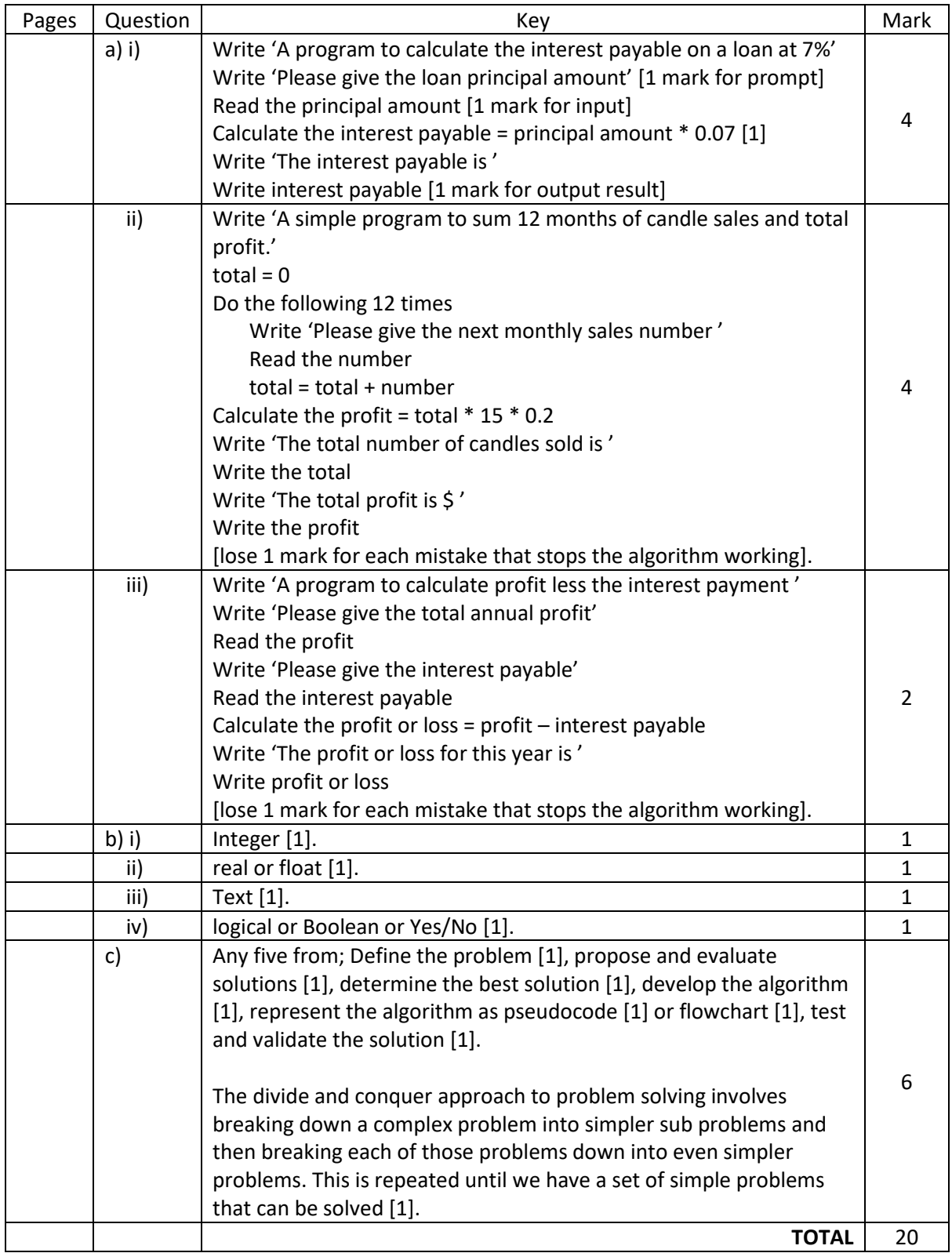

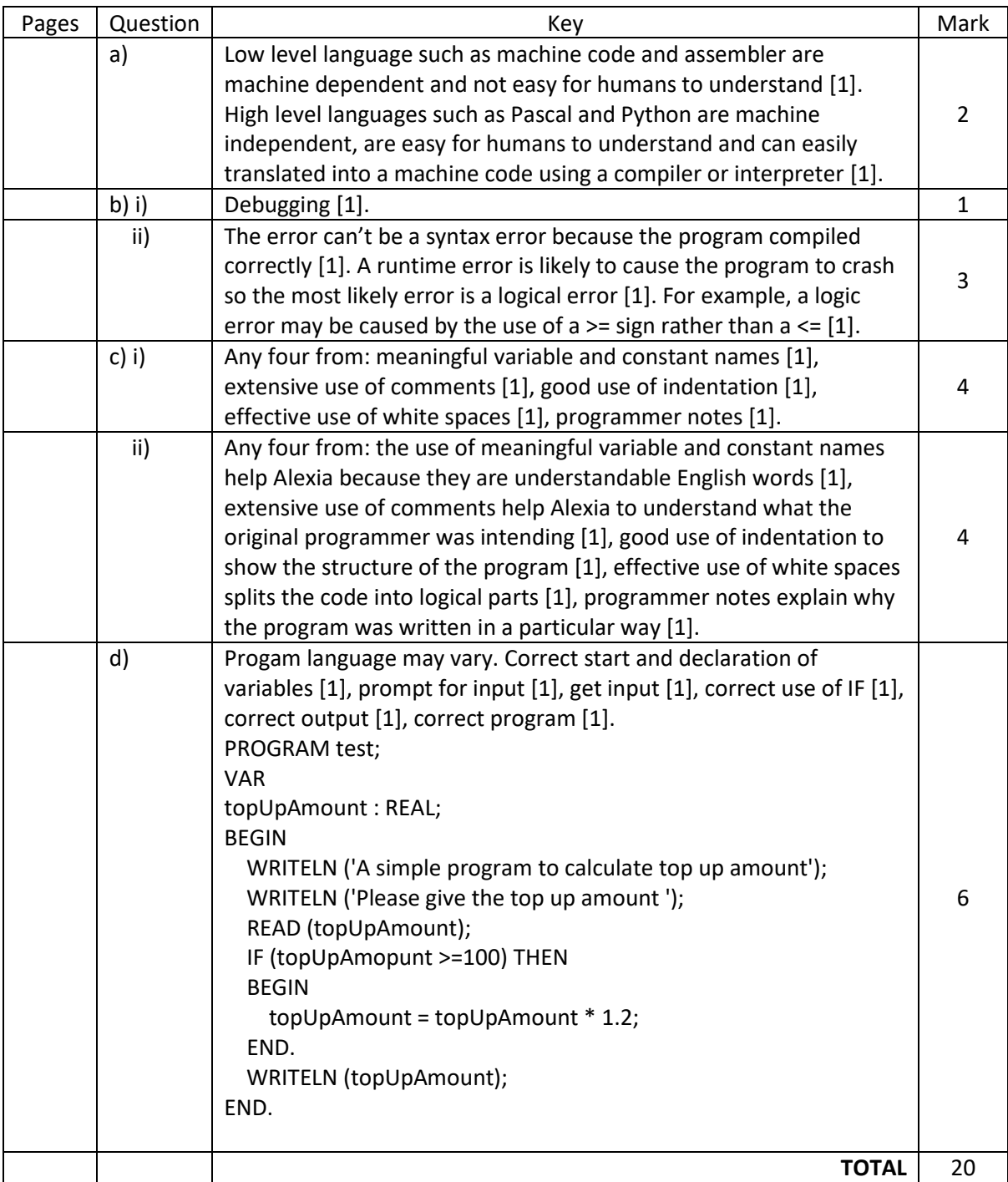